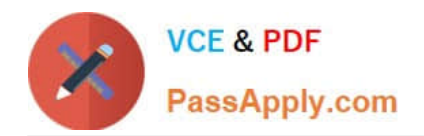

# **MB7-701Q&As**

Microsoft Dynamics NAV 2013 Core Setup and Finance

## **Pass Microsoft MB7-701 Exam with 100% Guarantee**

Free Download Real Questions & Answers **PDF** and **VCE** file from:

**https://www.passapply.com/MB7-701.html**

100% Passing Guarantee 100% Money Back Assurance

Following Questions and Answers are all new published by Microsoft Official Exam Center

**C** Instant Download After Purchase

**83 100% Money Back Guarantee** 

- 365 Days Free Update
- 800,000+ Satisfied Customers

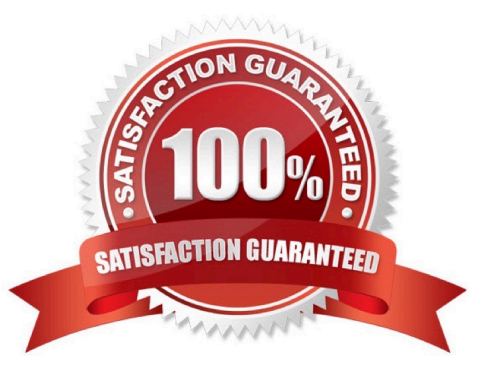

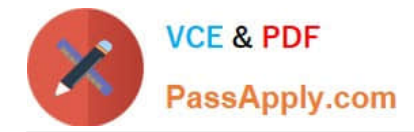

#### **QUESTION 1**

Which two options do you use to track the maintenance of fixed assets? (Each correct answer presents part of the solution. Choose two.)

- A. Maintenance Vendor No. and Next Service Date
- B. Under Maintenance and Repair Status Code
- C. Under Maintenance and Warranty Date
- D. Maintenance Vendor No. and Service Period

Correct Answer: AC

#### **QUESTION 2**

A company requires value added tax (VAT) for prepayments, and this is due when the invoice is paid. Which setup options should you use?

A. Unrealized VAT in the General Ledger Setup window and the Reverse Charge VAT calculation type

B. Unrealized VAT Type in the VAT Posting Setup window set to Last and Prepayment Unrealized VAT on the General Ledger Setup window

C. Unrealized VAT Type in the VAT Posting Setup window set to Last (Fully Paid) and Prepayment Unrealized VAT on the General Ledger Setup window

D. Unrealized VAT and Prepayment Unrealized VAT in the General Ledger Setup window

Correct Answer: C

#### **QUESTION 3**

How do you set the two global dimensions in a new installation of Microsoft Dynamics NAV?

A. Populate the Shortcut Dimension Code 1 and Shortcut Dimension Code 2 fields on the Genera? Ledger Setup window.

B. Click Change Global Dimensions on the Actions tab on the General Ledger Setup window.

C. Populate the Global Dimension 1 Code and Global Dimension 2 Code fields on the General Ledger Setup window.

D. Highlight all the records on the Chart of Accounts page, and then click Dimensions-Multiple on the Navigate tab to set the global dimensions on each G/L account.

Correct Answer: B

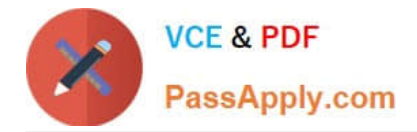

#### **QUESTION 4**

Which statement about the reason code on a sales credit memo is true?

- A. It determines the location code for item returns.
- B. It is transferred toG/L, customer, and item entries and used for analysis.
- C. It is required when posting a sales credit memo.
- D. It is transferred only to the posted sales credit memo and used for filtering and analysis.

Correct Answer: B

#### **QUESTION 5**

When entering a purchase invoice based on an associated purchase order, a user finds multiple item numbers on the vendor\\'s invoice. You advise the user to process the invoice lines using the data on the Get Receipt Lines window for each item-related invoice line, instead of entering these item lines manually.

What are two reasons you advise this action? (Each correct answer presents a complete solution. Choose two.)

A. It is the only way to add the packing slip number to the invoice lines.

B. It prevents the items from being received again, creating double stock, when posting the invoice.

C. Lines that are entered manually are not accepted on a purchase invoice based on an associated purchase order.

D. It enables the user to check immediately whether the invoiced items have all been received completely and if they have been invoiced.

Correct Answer: BD

[MB7-701 Practice Test](https://www.passapply.com/MB7-701.html) [MB7-701 Study Guide](https://www.passapply.com/MB7-701.html) [MB7-701 Exam Questions](https://www.passapply.com/MB7-701.html)

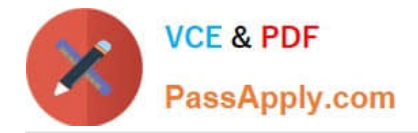

To Read the Whole Q&As, please purchase the Complete Version from Our website.

## **Try our product !**

100% Guaranteed Success 100% Money Back Guarantee 365 Days Free Update Instant Download After Purchase 24x7 Customer Support Average 99.9% Success Rate More than 800,000 Satisfied Customers Worldwide Multi-Platform capabilities - Windows, Mac, Android, iPhone, iPod, iPad, Kindle

We provide exam PDF and VCE of Cisco, Microsoft, IBM, CompTIA, Oracle and other IT Certifications. You can view Vendor list of All Certification Exams offered:

#### https://www.passapply.com/allproducts

### **Need Help**

Please provide as much detail as possible so we can best assist you. To update a previously submitted ticket:

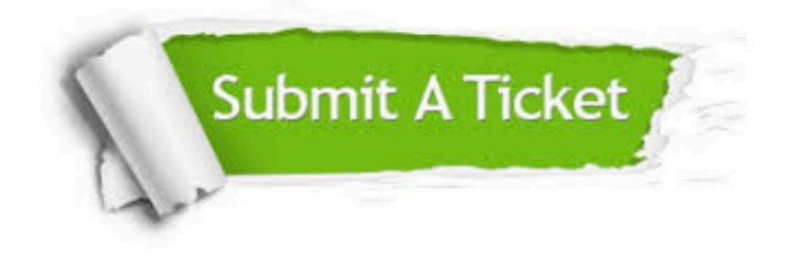

#### **One Year Free Update**

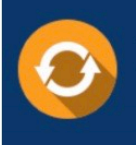

Free update is available within One fear after your purchase. After One Year, you will get 50% discounts for updating. And we are proud to .<br>poast a 24/7 efficient Customer Support system via Email

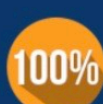

**Money Back Guarantee** To ensure that you are spending on

quality products, we provide 100% money back guarantee for 30 days from the date of purchase

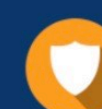

#### **Security & Privacy**

We respect customer privacy. We use McAfee's security service to provide you with utmost security for vour personal information & peace of mind.

Any charges made through this site will appear as Global Simulators Limited. All trademarks are the property of their respective owners. Copyright © passapply, All Rights Reserved.